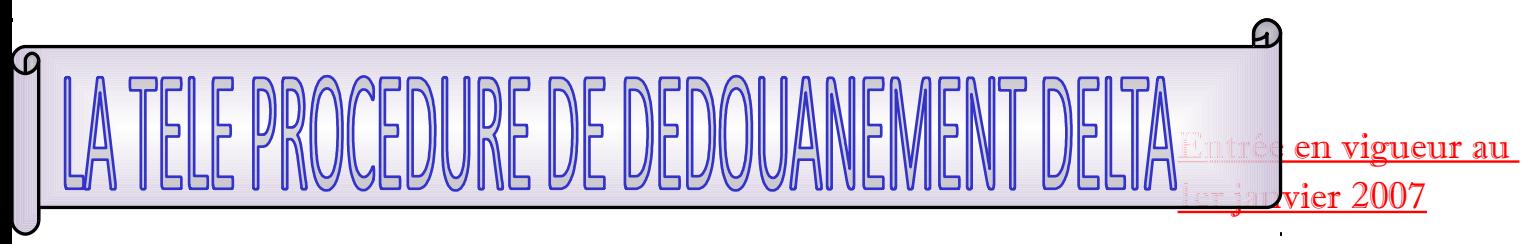

## Définition et Champs d'application

DELTA permet d'offrir aux opérateurs du commerce international, pour l'ensemble des procédures de

dédouanement à l'importation comme l'exportation (à partir d'avril 2007), un outil de dédouanement accessible

gratuitement sur www.pro.douane.gouv.fr après auto-inscription obligatoire (nom de la société, n° SIREN,

adresse email, etc.) ou en installant un logiciel agréé par les Douanes sur votre propre serveur vous permettant

de transmettre vos données au serveur de la Douane directement (surtout pour les grands opérateurs).

DELTA se décline en 3 versions principales :

• DELTA D pour un dédouanement Domicilié c'est-à-dire en 2 étapes (déclaration simplifiée puis

déclaration complémentaire globale),

• DELTA C Commun destiné à se substituer à l'actuel SOFI, pour permettre un dédouanement en 1

étape et la mise en conformité avec le nouveau DAU communautaire,

• DELTA X permet aux opérateurs de transmettre leurs télé-déclarations de fret express (offre une plus

grande rapidité du dédouanement des envois grâce à une connaissance immédiate du résultat des

contrôles douaniers lors de l'arrivée du moyen de transport au bureau de douane).

La gratuité est immédiate pour les entreprises utilisatrices de DELTA-D et DELTA-X.

S'agissant de DELTA-C, le principe de "contribution" est provisoirement reconduit avec les aménagements

suivants :

- dégressivité accélérée permettant d'atteindre la gratuité en 3 ans,

- mise en œuvre dès 2007 d'une réduction de l'ordre de 30% du tarif 2006,

- net décrochage du coût en faveur des opérations d'exportation.

La tarification de DELTA-C est donc, pour 2007, fixée à 2,20  $\epsilon$  la déclaration à l'importation et 1,80 € à

l'exportation.

Je suis une société importatrice ou exportatrice, suis-je concernée par DELTA ?

• De façon générale, les télé services DELTA vous donnent la possibilité de :

- consulter directement la règlementation douanière de communautaire et nationale via l'encyclopédie tarifaire RITA,

- consulter vos crédits d'enlèvement via TRIGO,
- simuler le montant des droits et taxes associés aux marchandises via RITA,
- vérifier les documents exigibles,

- etc.

Afin d'être "utilisateurs" (personne physique) même si vous ne dédouanez pas vous-même, nous vous invitons

à vous créer un compte Pro douane sur www.pro.douane.gouv.fr . Vous devrez fournir un identifiant et une

adresse email. Le compte ainsi créé est unique et conservable à vie. Un message de « Bienvenue sur

Pro douane » et de demande de confirmation de l'inscription est envoyé automatiquement par la Douane à

l'adresse email indiquée. Il suffit de cliquer sur le lien pour activer définitivement le compte.

• Votre dédouanement : différents cas, différents formulaires à remplir

Plusieurs cas se présentent à vous en fonction de vos modalités de dédouanement :

- Cas 1 : vous dédouanez vous-même et déclarez pour votre propre compte.
- Cas 2 : vous passez par un commissionnaire qui dédouane pour votre compte mais en son nom.
- Cas 3 : vous passez par un commissionnaire qui dédouane pour votre compte et en votre nom.

Les différents cas et les formalités liées à ces derniers sont détaillés ci-après.

• Cas 1 : vous dédouanez vous-même

Via le portail en ligne Pro douane ("guichet DTI")

Vous devez fournir :

- le formulaire de demande d'agrément à DELTA-D et opter pour le statut d'opérateur Pro douane, si vous

ne le possédez pas déjà.

Si vous désirez bénéficier d'un droit de consultation sur l'ensemble des mouvements sur votre ou vos

crédit(s) utilisé(s) par DELTA-D, vous signez :

- la convention d'adhésion au télé-service TRIGO et

- le formulaire de demande d'habilitation au télé-service TRIGO.

Via un logiciel d'échange de votre serveur à celui des Douanes ("guichet EDI")

Si vous faites appel à un prestataire de connexion ou à un éditeur de logiciel, vous renseignez ses

coordonnées ; sinon vous remettez une copie du certificat de connexion EDI délivré par le Centre

informatique douanier.

Vous n'avez pas besoin de demander le statut d'opérateur Pro douane, sauf si vous souhaitez un accès via

le portail Pro douane à DELTA-D afin de consulter vos déclarations (vous devez donc fournir le formulaire de

demande d'agrément à DELTA-D).

En outre, vous pouvez consulter vos crédits dans TRIGO sur le portail Pro douane, vous signez les mêmes

formulaires qu'indiqués ci-dessus.

• Cas 2 : un commissionnaire dédouane pour votre compte mais en son nom

Via le portail en ligne Pro douane ("guichet DTI")

Le commissionnaire doit fournir:

- le formulaire de demande d'agrément à DELTA-D et opte pour le statut d'opérateur Pro douane, s'il ne le

possède pas déjà.

S'il désire bénéficier d'un droit de consultation de l'ensemble des mouvements sur ses/son crédit(s) ou sur

votre crédit, il signe :

- la convention d'adhésion au télé-service TRIGO et

- le formulaire de demande d'habilitation au télé-service TRIGO.

Il bénéficie d'un contrat de représentation auprès de vous.

Dans le cas où le commissionnaire utilise votre crédit, vous pouvez demander à bénéficier d'un droit de

consultation sur votre crédit. Pour ce faire, vous signez :

- la convention d'adhésion au télé-service TRIGO et

- le formulaire de demande d'habilitation au télé-service TRIGO.

Via un logiciel d'échange de votre serveur à celui des Douanes ("guichet EDI")

Le commissionnaire doit fournir:

- le formulaire de demande d'agrément à DELTA-D. Il n'a pas besoin de demander le statut d'opérateur

Pro douane, sauf s'il demande un accès via le portail Pro douane à DELTA-D afin de consulter ses

déclarations.

S'il fait appel à un prestataire de connexion ou à un éditeur de logiciel, il renseigne ses coordonnées ; sinon

il remet une copie du certificat de connexion EDI délivré par le Centre informatique douanier.

En outre, il peut consulter ses crédits ou les vôtres dans TRIGO sur le portail Pro douane, il signe :

- la convention d'adhésion au télé-service TRIGO et

- le formulaire de demande d'habilitation au télé-service TRIGO.

Il bénéficie d'un contrat de représentation auprès de vous pour votre compte et selon sa procédure.

Parallèlement, vous pouvez signer ces mêmes formulaires afin de pouvoir consulter vos crédits d'enlèvement.

• Cas 3 : un commissionnaire dédouane pour votre compte et en votre nom

Via le portail en ligne Prodouane ("guichet DTI")

Vous devez fournir :

- le formulaire de demande d'agrément à DELTA-D.

Dans ce formulaire, vous pouvez également demander un accès à DELTA-D afin de pouvoir consulter les

déclarations faites par votre commissionnaire (vous bénéficiez seulement d'un droit de consultation).

Votre commissionnaire aura le statut d'opérateur Prodouane. Vous devez joindre alors une copie de son

formulaire d'option au statut Opérateur Prodouane1 .

Si vous désirez bénéficier d'un droit de consultation sur l'ensemble des mouvements sur votre ou vos

crédit(s) utilisé(s), vous signez :

- la convention d'adhésion au télé-service TRIGO et

- le formulaire de demande d'habilitation au télé-service TRIGO.

Mêmes formulaires à remplir par le commissionnaire, s'il désire bénéficier d'un droit de consultation sur

l'ensemble des mouvements sur ses/son crédit(s) ou sur vos/votre crédit(s). Pour cela, il doit au préalable

recueillir votre autorisation.

Via un logiciel d'échange de votre serveur à celui des Douanes ("guichet EDI")

Vous devez suivre la même procédure que celle du dédouanement via le portail Internet Prodouane.

Seul ajout : si le commissionnaire fait appel à un prestataire de connexion ou à un éditeur de logiciel, il

renseigne ses coordonnées ; sinon il remet une copie du certificat de connexion EDI délivré par le Centre

informatique douanier.

## Récapitulatif des formulaires à remplir et des différents cas de dédouanement

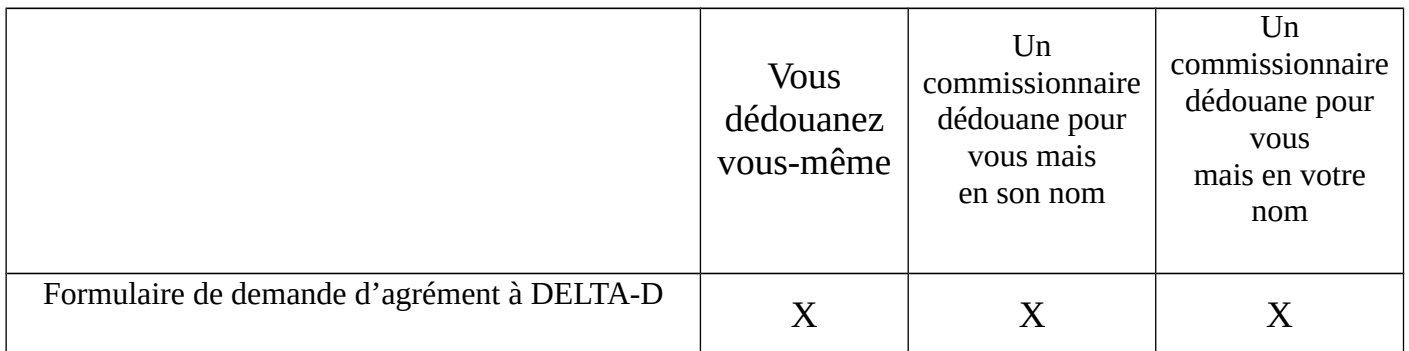

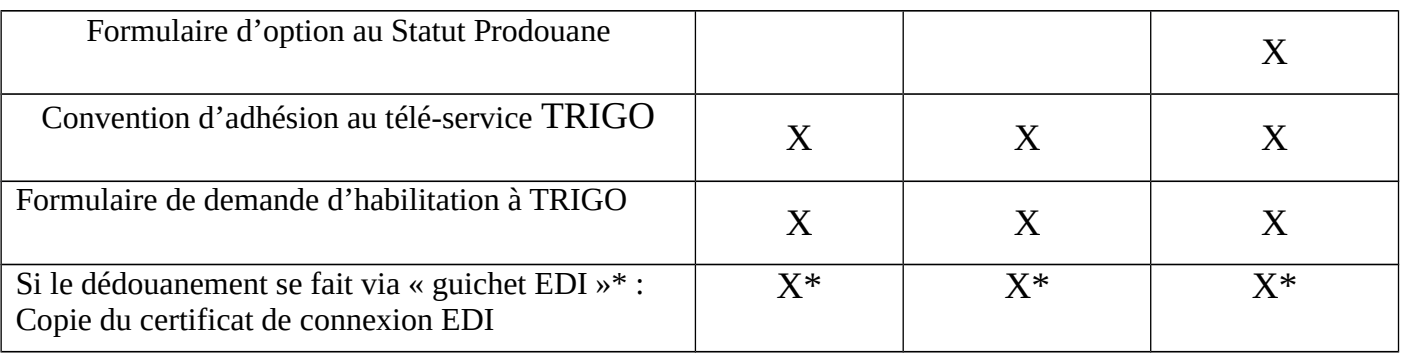

• Les différents formulaires à remplir et à retourner aux Douanes sont en annexes du BOD 6694 du29/12/06.

• Nota Bene :

1. Dans tous les cas, un audit de l'opérateur en charge du dédouanement sera réalisé par les Douanes.

Après quoi une convention d'octroi à la télé-procédure DELTA-D à domicile ou avec domiciliation unique (cf.

annexe 3 et 4 du BOD à télécharger ci-dessus) est signée entre le receveur du bureau de domiciliation et

cet opérateur (vous, si vous dédouanez vous-même ; votre commissionnaire s'il le fait pour vous).

2. Dans les cas où vous ne dédouanez pas vous-même, mettez-vous en relation avec votre

prestataire de dédouanement afin de lui fournir des éléments ou formulaires dont il aurait besoin. Les

commissionnaires en douane ont été contacté par les services douaniers; ils doivent donc être au courant

des procédures voire ont du déjà vous contacter.

Présentation Générale de la télé-procédure

DELTA permet d'offrir aux opérateurs, pour l'ensemble des procédures domiciliées à l'importation, un outil :

• accessible 24 heures/24 et 7 jours/7 (communication quasi-immédiate du « BAE[1] », même en

dehors des heures d'ouverture des bureaux de douanes pour les déclarations non ciblées),

• assurant un dédouanement en 2 étapes (de la déclaration simplifiée à la déclaration

complémentaire globale (10 jours / 1 mois),

• couvrant le processus déclaratif des PDS, PDD et PDU qu'il va remplacer,

• moderne et entièrement automatisé : assure une communication rapide du statut douanier des

marchandises via un guichet DTI[2] c'est-à-dire une déclaration via un formulaire en ligne à remplir

après auto inscription sur www.pro.douane.gouv.fr ou un guichet EDI[3] pour les grands opérateurs

mettant en place un logiciel agréé par la Douane pour échanger les données de serveur à serveur,

• autorisant la consultation rapide des déclarations avec des procédés de recherche performants,

• donnant accès à des fonctionnalités totalement nouvelles : possibilité de ne pas joindre aux

déclarations certains documents papier, création possible des déclarations avant l'arrivée des

marchandises à 10 jours, consultation du « crédit d'enlèvement », création/validation/consultation des

DCG, mise en place de la signature électronique, etc.

En utilisant DELTA, les opérateurs sont certains d'utiliser le format réglementaire requis pour les déclarations en

douane.

Les déclarations restées à l'ancien format seront rejetées.

Ne seront acceptées que :

• les déclarations en douane 2007 sur support papier,

• les déclarations effectuées via DELTA-D ou C qui intègrent ce nouveau format, contrairement au

système SOFI.